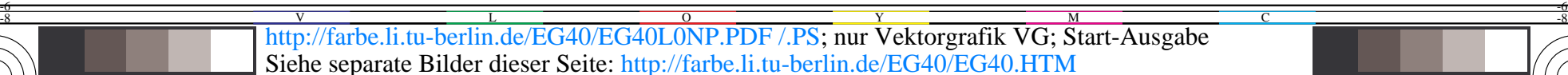

**2**

**2**

**log(***V*gam**)=−0,02** *V*gam**=0,94 Schwelle**  $t_a = 0.00, t$ 

*u*λ**=(**λ**−550)/50**

**log(***V*gam**)=−0,35**  $V_{\text{gam}} = 0,44$ **Schwelle t**a**=0,00, t**b**=0,00**

*u*λ**=(**λ**−550)/50**

**log(***V*gam**)=−0,35**  $V_{\text{gam}} = 0,44$ **Schwelle t**a**=0,00, t**b**=0,00**

 $-0,35$ [*u*<sub>λ</sub>−*u* 

**log(***V*gam**)=−0,35**  $V_{\text{gam}} = 0,44$ **Schwelle t**a**=0,00, t**b**=0,00**

Y

**2**

**2**

**2**

**2**

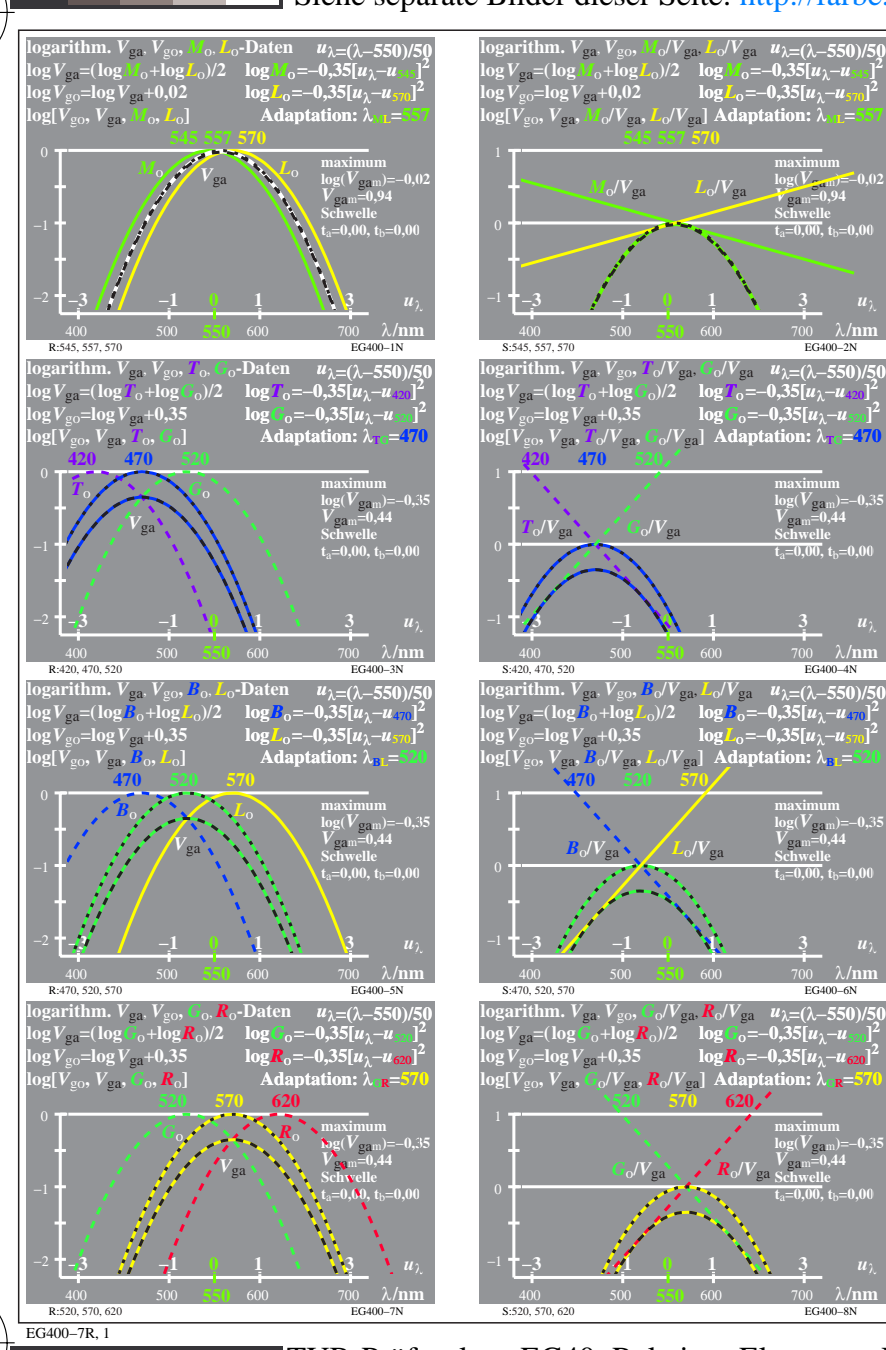

C

M

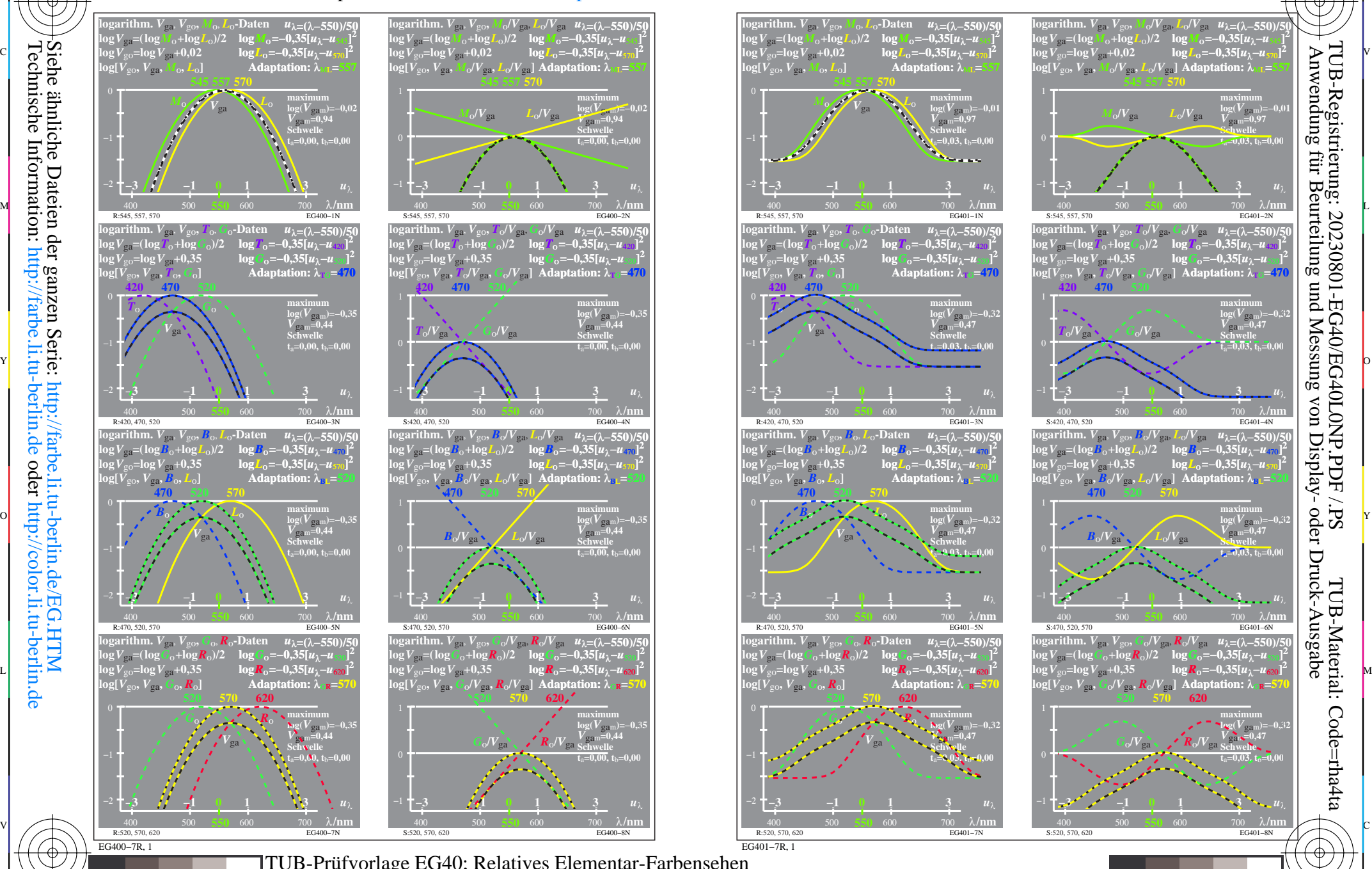

C

L

V

**2**

-6

**2**

**2**

**2**

Anwendung für Beurteilung und Messung von Display- oder Druck-Ausgabe

TUB-Registrierung: 20230801-EG40/EG40L0NP.PDF /.PS

**2**

**2**

TUB-Material: Code=rha4ta

-6

Empfindlichkeiten log[*LMS-R17\_M5*] und Kombinationen; Schwelle t<sub>a</sub>=0,00 (links) und 0,03 (rechts) TUB-Prüfvorlage EG40; Relatives Elementar-Farbensehen

 $\overline{O}$ 

-8

-8